# 制御文 if

```
1: /* if00 */
2: #include <stdio.h>
 3:
4: int main( void ){
5:6: /* 変数の宣言 */
7: int a;
8:
9: a = 2:
10:
11: /* if 文 */
12: if (a == 2) {
13:
14: printf ( "%d は、二です\n", a );
15:
16: }
17:
18: return 0;
19:
20: }K ロ ▶ K 個 ▶ K 결 ▶ K 결 ▶ │ 결 │ K 9 Q Q
```
# 制御文 if

```
1: /* if01 */
2: #include <stdio.h>
 3:
4: int main( void ){
5:6: /* 変数の宣言 */
7: int a;
8:9: a = 2:
10:
11: /* if \times */
12: if (a == 2) {
13:
14: printf ( "%d は、二です\n", a );
15:
16: } else if ( a == 3 ){
17:
18: printf ( "%d は、三です\n", a );
19:
20: }
                                         K ロ ▶ K 個 ▶ K 할 ▶ K 할 ▶ 이 할 → 9 Q Q →
```
# 制御文 if

```
1: /* if02 */
 2: #include <stdio.h>
 3:
 4: int main( void ){
 5:<br>6:
 6: /* 変数の宣言 */<br>7: int a:
     int a:
 \frac{8:}{9:}a = 2:
10:
11: /* if \overline{X} */<br>12: if (a == 2)
      if ( a == 2 ) {
13:14:printf( "%d は、二です\n", a );
15:
16: } else if ( a == 3 ){
17:
18: printf ( "%d は、 三です \n", a );
19:
20: } else {
21:
22: printf ( "%d は、二でも三でもありません\n", a );
23:
24: }
25:
                                                       KORK ERKER ADA ADA KORA
26: return 0;
```
制御文 for

```
1: /* for01.c */
2: #include <stdio.h>
3:
4: int main( void ){
5:
6: /* カウンタ用変数の宣言 */
7: int i;
8:
9: /* 9 回繰り返し */
10: for ( i = 1; i < 10; i = i + 1 ) {
11:
12: printf( "%d 回目の繰り返しです\n", i );
13:
14: }
15:
16: return 0;
17:
18: }KORK ERKER ADA ADA KORA
```
## 制御文 for

```
1: /* for11.c */
 2: #include <stdio.h>
3:
4: int main( void ){
5:6: /* カウンタ用変数の宣言 */
7: int i, j;
8:9: /* 二重の繰り返し */
10: for ( i = 1; i < 4; i = i + 1 ) {
11:
12: for ( j = 1; j < 3; j = j + 1 ) {
13:
14: /* なんかプログラム */
15:
16: }
17:
18: }
19:
20: return 0;
                                     KORK ERKER ADA ADA KORA
```
## 制御文 for

```
1: /* for21 1 から 100 までの和 */
 2: #include <stdio.h>
 3:
 4: int main( void ){
 \frac{5}{6}:
 6: /* カウンタ用変数の宣言 */
    int i;
 8:
     9: /* 和を入れる変数 */
10: int sum;
\frac{11:}{12:}12: /* 1 から 100 までの和 */
13: sum = 0;
14:
15: for ( i = 1; i < 101; i = i + 1 ) {
16:
17: sum = sum + i:
18:
19: /* printf( "1 から %d までの和は %d です\n", i, sum ); */
20:
21: }
22.23: printf ("1 から 100 までの和は %d です\n", sum );
24:
25: return 0;
                                                  K ロ ▶ K 個 ▶ K 할 ▶ K 할 ▶ 이 할 → 900 Q
26.
```
## 制御文 while

```
1: /* while00.c */
 2: #include <stdio.h>
 3:
4: int main( void ){
 5:6: /* カウンタ用変数の宣言 */
7: int i;
8:9: /* 9 回繰り返し */
10: i = 1:11:
12: while ( i < 10 ) {
13:
14: printf ( "%d 回目の繰り返しです\n", i );
15:
16: \quad i = i + 1;17:
18: }
19:
20: return 0;
                                        K ロ ▶ K 個 ▶ K 할 ▶ K 할 ▶ 이 할 → 9 Q Q →
```
## 制御文 while

```
1: /* while21 1 から 100 までの和 */
 2: #include <stdio.h>
3:
4: int main( void ){
5:
6: /* カウンタ用変数の宣言 */
    int i;
8:
    9: /* 和を入れる変数 */
10: int sum;
11:
12: /* 1 から 100 までの和 */
13: i = 1;<br>14: sum = 0sum = 0:
15:
16: while( i < 101 ) {
17:
18: sum = sum + i;
19:
20: printf ( "1 から %d までの和は %d です\n", i, sum );
21:
22: i = i + 1:
23:
24: }
25.KOD KAR KED KED E VOQO
26: return 0;
```
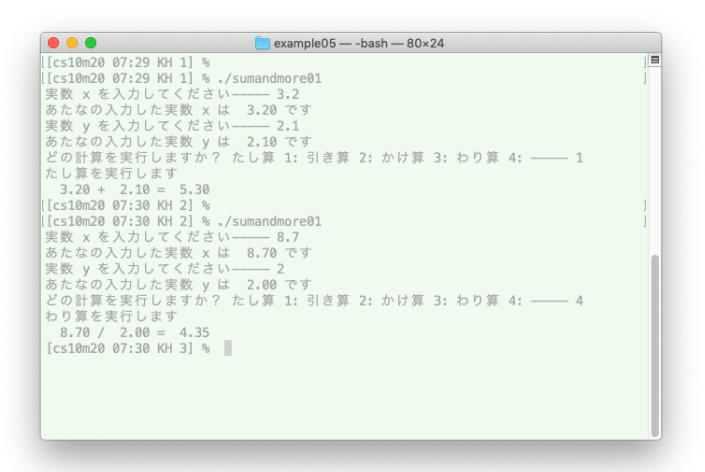

**KORK ERKER ADA ADA KORA** 

```
\Box example05 - - bash - 80×24
[[cs10m20 07:39 KH 9] %
                                                                                E
[[cs10m20 07:40 KH 9] % ,/pyramid01
正の整数を入力してください----- 5
5 段のピラミッドです
   \preccurlyeq*olok
 xkolokok
 sickolokokok
xiciolololololok
[[cs10m20 07:40 KH 10] % ./pyramid01
正の整数を入力してください-----1
1 段のピラミッドです
\gg[cs10m20 07:40 KH 11] % \Box
```
**KORK ERKER ADA ADA KORA** 

## ピラミッドの前に階段 その 1

- 1: /\* stair01.c \*/
- 2: #include<stdio.h>
- 3:
- 4: int main( void ){
- 5:
- 6: /\* 変数の宣言 \*/
- 7: int n;
- 8:
- 9: /\* カウンタ用変数の宣言 \*/
- 10: int i, j;
- 11:
- 12: /\* scanf 関数で整数を入力 \*/
- 13: printf( "正の整数を入力してください----- " );
- 14: scanf( "%d", &n );
- 15: printf( "%d 段の階段です\n\n", n );
- 16:
- 17: /\* n 段の階段をを作画 \*/
- 18: for (  $i = 1$ ;  $i < n + 1$ ;  $i = i + 1$  )  $\{ \emptyset \rightarrow \{ \emptyset \rightarrow \emptyset \} \}$

### ピラミッドの前に階段 その 2

- 1: /\* stair11.c \*/
- 2: #include<stdio.h>
- 3:
- 4: int main( void ){
- 5:
- 6: /\* 変数の宣言 \*/
- 7: int n;
- 8:
- 9: /\* カウンタ用変数の宣言 \*/
- 10: int i, j;
- 11:
- 12: /\* scanf 関数で整数を入力 \*/
- 13: printf( "正の整数を入力してください----- " );
- 14: scanf( "%d", &n );
- 15: printf( "%d 段の階段です\n\n", n );
- 16:
- 17: /\* n 段の階段をを作画 \*/
- 18: for (  $i = 1$ ;  $i < n + 1$ ;  $i = i + 1$  )  $\{ \emptyset \rightarrow \{ \emptyset \rightarrow \emptyset \} \}$

来週 05/15 の授業は, 工学部 第 3 端末室でおこないます.

このスライドで確認した if 文, for 文, while 文を使ったプログラムを自 分で書いて, 実行結果を確認する演習の時間とします.

K ロ ▶ K 個 ▶ K 할 ▶ K 할 ▶ 이 할 → 9 Q Q →

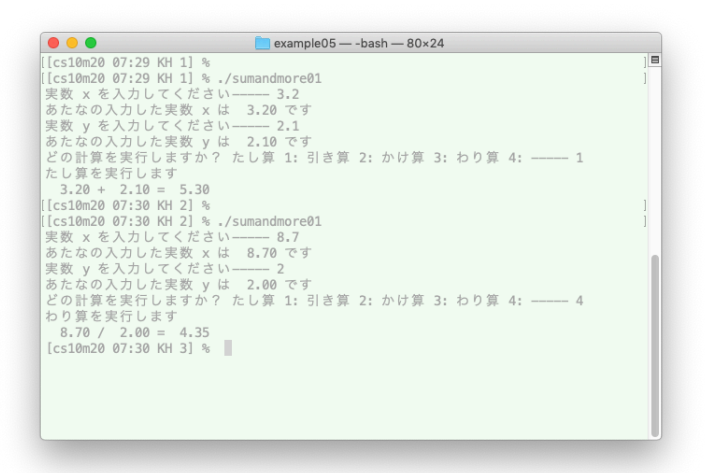

**KORK ERKER ADA ADA KORA** 

```
\Box example05 - - bash - 80×24
[[cs10m20 07:39 KH 9] %
                                                                                E
[[cs10m20 07:40 KH 9] % ,/pyramid01
正の整数を入力してください----- 5
5 段のピラミッドです
   \preccurlyeq*olok
 xkolokok
 sickolokokok
xiciolololololok
[[cs10m20 07:40 KH 10] % ./pyramid01
正の整数を入力してください-----1
1 段のピラミッドです
\gg[cs10m20 07:40 KH 11] % \Box
```
**KORK ERKER ADAM ADA** 

次回 05/22 の授業は, 工学部 第 3 端末室でおこないます.

K ロ ▶ K 個 ▶ K 할 ▶ K 할 ▶ 이 할 → 900 Q

授業までに, 教科書の 第 6 章を読んでおいてください

関数